Должность: Ректор<br>Дата поллисан В СДНДА Образовател<mark>ьное учреждение высшего образования</mark> **Уникальный программ третитут Дизайна и Сервиса» (ЧОУВО МИДиС)** Дата подписания: 17.05.2024 15:58:27 f498e59e83f65dd7c3ce7bb8a25cbbabb33ebc58

Кафедра дизайна, рисунка и живописи

# **ФОНД ОЦЕНОЧНЫХ СРЕДСТВ ДЛЯ ПРОВЕДЕНИЯ ТЕКУЩЕГО КОНТРОЛЯ УСПЕВАЕМОСТИ И ПРОМЕЖУТОЧНОЙ АТТЕСТАЦИИ ОБУЧАЮЩИХСЯ ПО ДИСЦИПЛИНЕ**

# **ЦИФРОВЫЕ ТЕХНОЛОГИИ В ДИЗАЙНЕ**

Направление подготовки: 54.03.01 Дизайн Направленность (профиль): Цифровая графика в индустрии компьютерных игр Квалификация выпускника: Бакалавр Год набора - 2024

Автор-составитель: А.А. Дедкова

Челябинск 2024

#### **СОДЕРЖАНИЕ**

1. Перечень компетенций с указанием этапов их формирования в процессе освоения образовательной программы……………………………………………………………………….3

2. Показатели и критерии оценивания компетенций на различных этапах их формирования, описание шкал оценивания…………………………………………….………………….………4

3. Типовые контрольные задания или иные материалы, необходимые для оценки знаний, умений, навыков и (или) опыта деятельности, характеризующих этапы формирования компетенций в процессе освоения образовательной программы………………..……………...6

4. Методические материалы, определяющие процедуры оценивания знаний, умений, навыков и (или) опыта деятельности, характеризующих этапы формирования компетенций в процессе освоения образовательной программы…………….......................................................................7

# 1. ПЕРЕЧЕНЬ КОМПЕТЕНЦИЙ С УКАЗАНИЕМ ЭТАПОВ ИХ ФОРМИРОВАНИЯ В ПРОЦЕССЕ ОСВОЕНИЯ ОБРАЗОВАТЕЛЬНОЙ ПРОГРАММЫ

Процесс изучения дисциплины «Цифровые технологии в дизайне» направлен на формирование следующих компетенций:

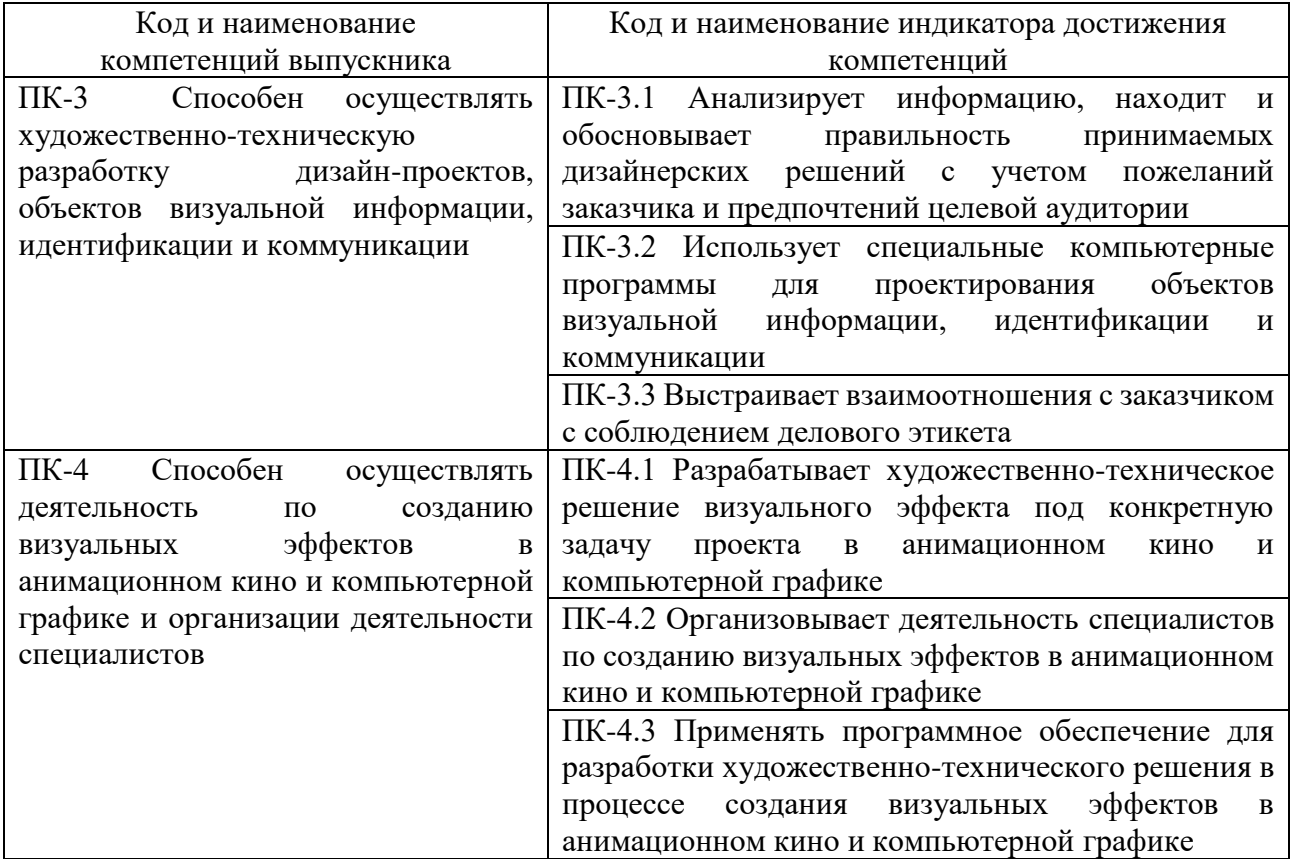

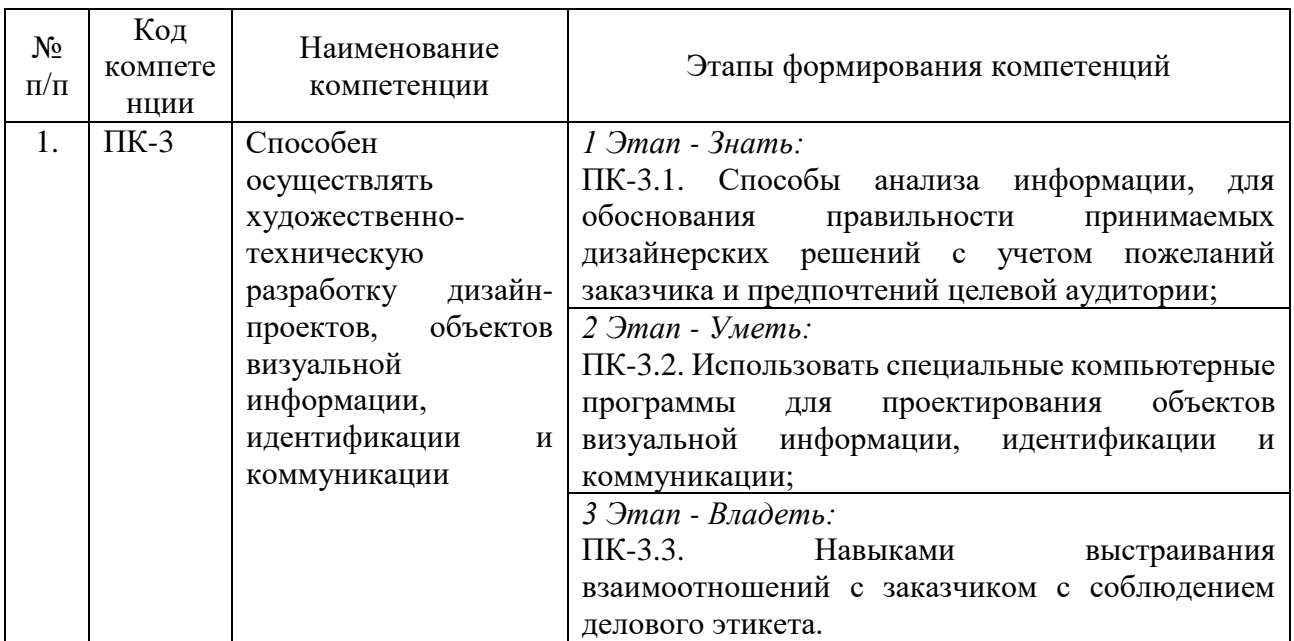

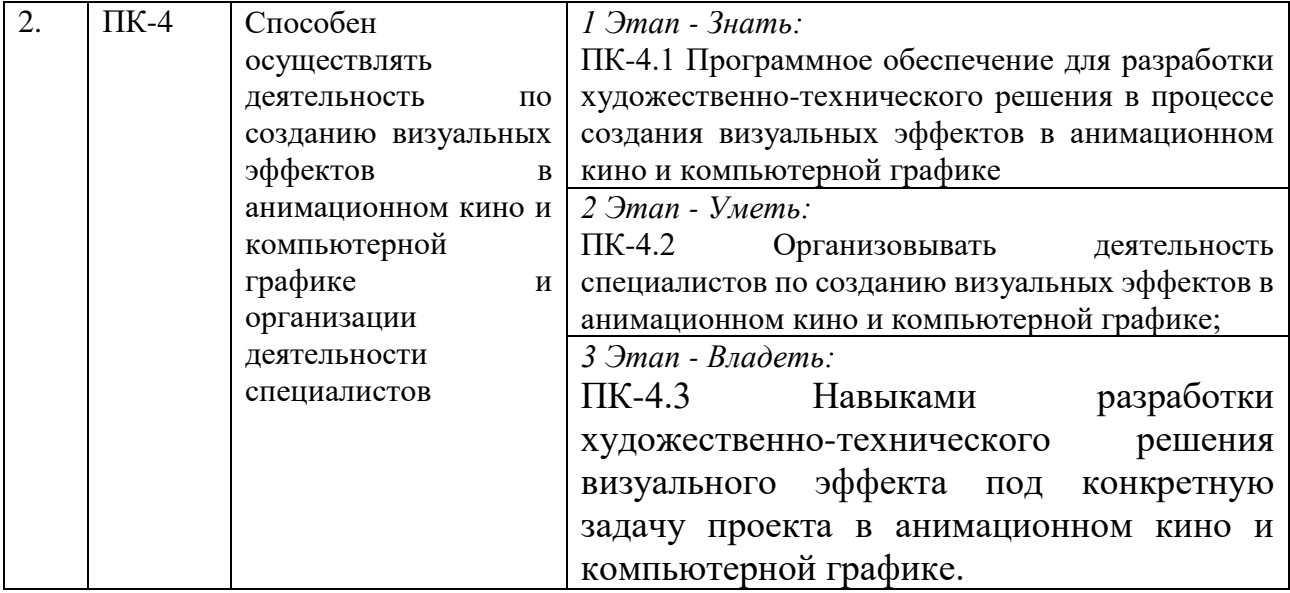

### 2. ПОКАЗАТЕЛИ И КРИТЕРИИ ОЦЕНИВАНИЯ КОМПЕТЕНЦИЙ НА РАЗЛИЧНЫХ ЭТАПАХ ИХ ФОРМИРОВАНИЯ, ОПИСАНИЕ ШКАЛ ОЦЕНИВАНИЯ

 $\overline{\phantom{0}}$ 

 $\overline{\phantom{a}}$ 

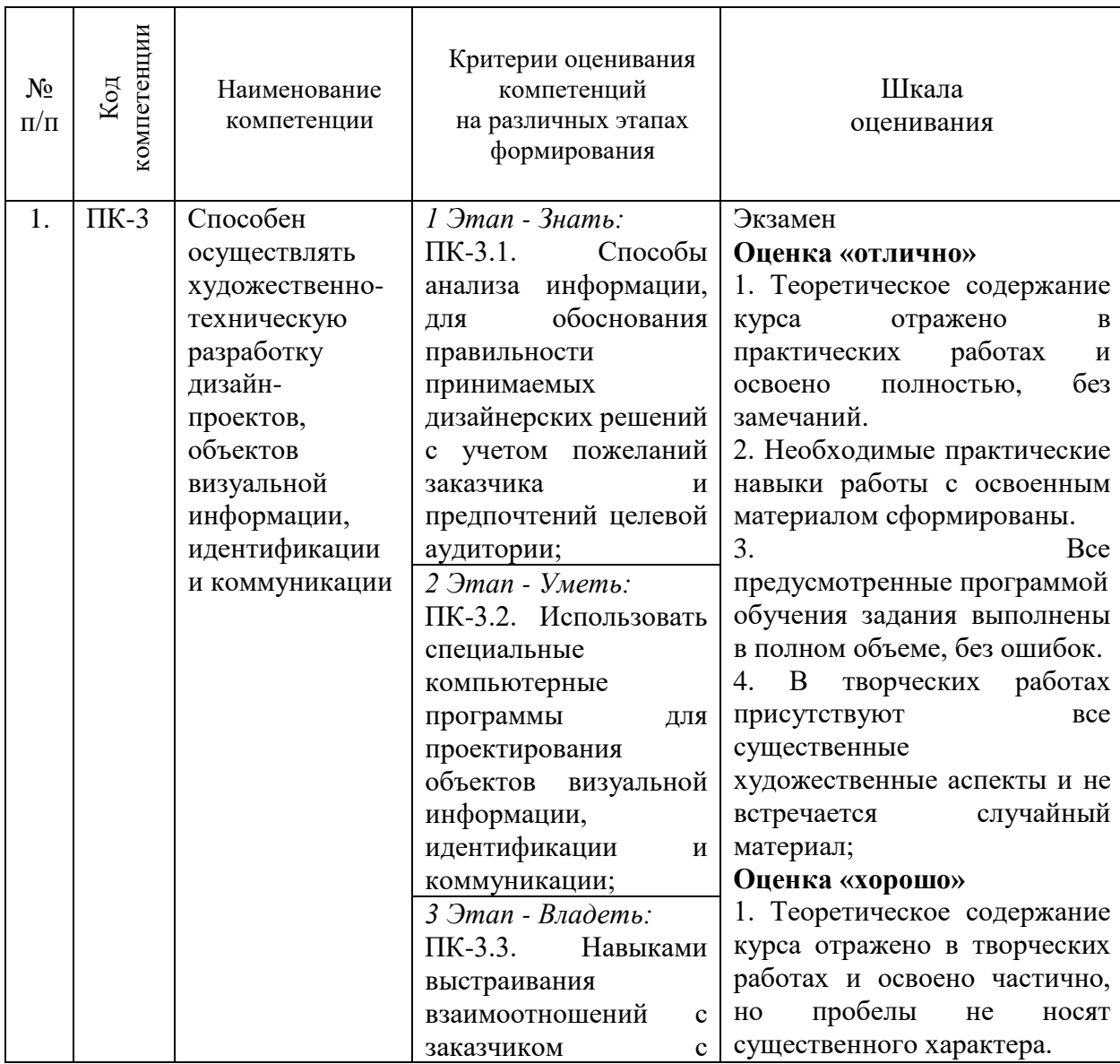

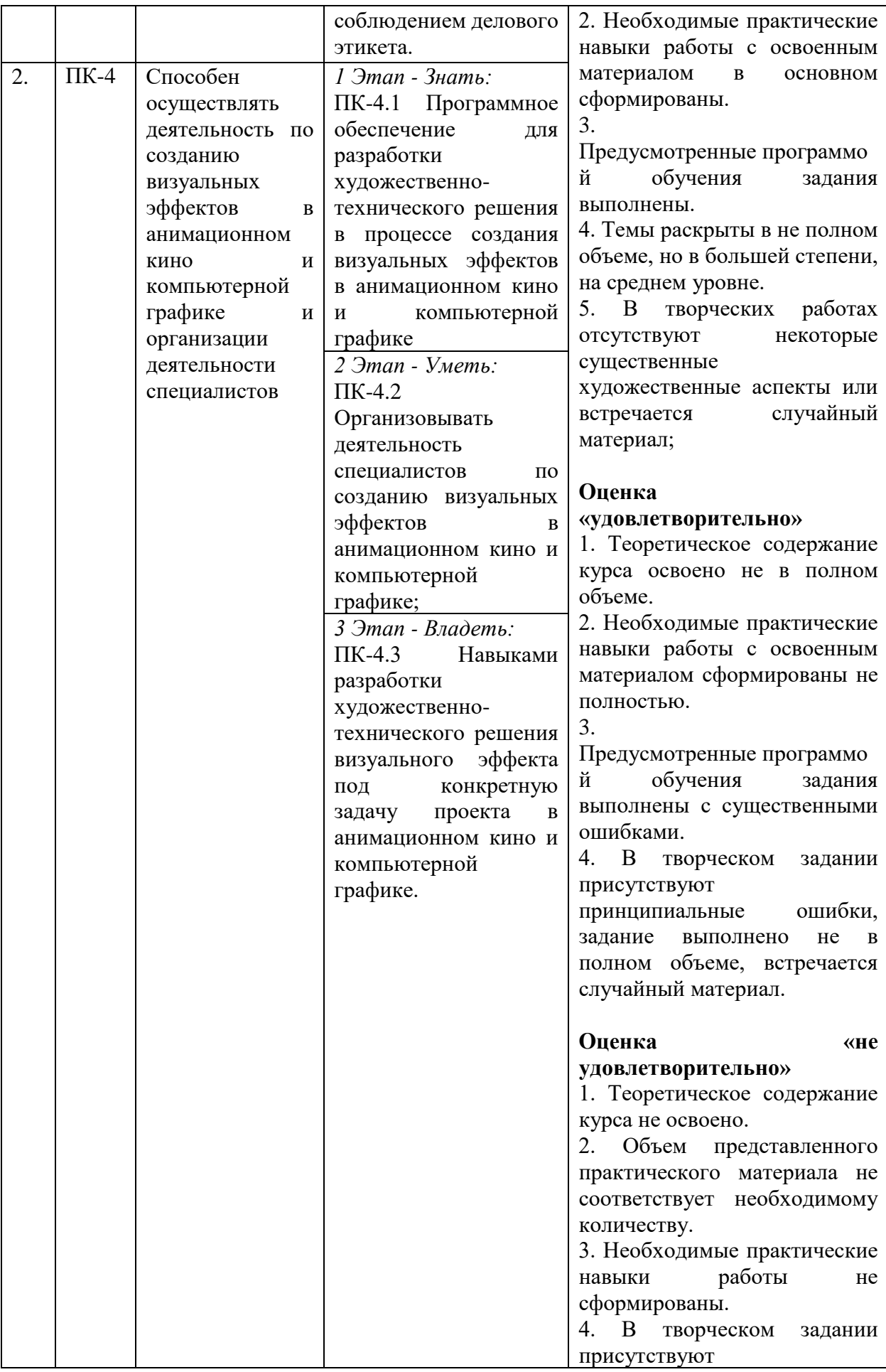

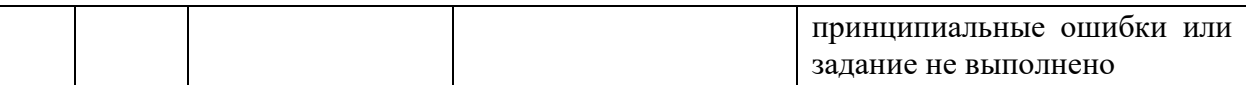

### 3. ТИПОВЫЕ КОНТРОЛЬНЫЕ ЗАДАНИЯ ИЛИ ИНЫЕ МАТЕРИАЛЫ, НЕОБХОДИМЫЕ ДЛЯ ОЦЕНКИ ЗНАНИЙ, УМЕНИЙ, НАВЫКОВ И (ИЛИ) ОПЫТА ДЕЯТЕЛЬНОСТИ, ХАРАКТЕРИЗУЮЩИХ ЭТАПЫ ФОРМИРОВАНИЯ КОМПЕТЕНЦИЙ В ПРОЦЕССЕ ОСВОЕНИЯ ОБРАЗОВАТЕЛЬНОЙ ПРОГРАММЫ

## **1 ЭТАП – ЗНАТЬ**

#### **Устные ответы на вопросы**

- 1. Что такое трехмерная графика.
- 2. В каких сферах применяются технологии 3Д.
- 3. Понятие полигонального моделирования.
- 4. Способы создания простейших 3Д моделей.
- 5. Инструменты для трансформации геометрии.
- 6. Виды и способы текстурирования 3Д моделей.
- 7. Материалы и инструменты макетирования одежды.
- 8. Виды системных окон и окон настроек.
- 9. Типы простейших геометрических объектов и модификаторов.

# **2 ЭТАП – УМЕТЬ**

#### **Индивидуальные практические задания**

Практические задания созданы для того, чтобы на практике закрепить знания и умения работы.

Список заданий:

**Тема 2.** Введение в Blender. Обзор интерфейса

Создание простейшего трехмерного объекта из примитивов.

**Тема 3.** Работа с основными объектами в сцене. Примитивы.

Создание простой трехмерной модели из примитивов (дом, башня, прочее). Блокинг.

**Тема 4.** Типы объектов и работа с ними.

Моделирование с использованием разных типов объектов.

**Тема 4.** Типы объектов и работа с ними.

Создание простых объектов с использованием модификаторов.

**Тема 5.** Работа с материалами. Текстурирование объектов в Blender.

Создание простейших материалов на объектах (base color, roughness).

**Тема 6.** Настройки сцены. Подготовка к созданию рендера.

Настройка сцены, постановка камеры, расстановка освещения.

### **3 ЭТАП – ВЛАДЕТЬ**

### **Индивидуальное итоговое творческое задание (зачет)**

Итоговое задание создано для того, чтобы на практике проверить все полученные студентом, за время курса «Цифровые технологии в дизайне», навыки и умения в работе.

Содержание задания:

**Тема 4**. Типы объектов и работа с ними.

Создание простых трехмерных моделей с использованием модификаторов. (сет пропсов)

**Тема 5.** Работа с материалами. Текстурирование объектов в Blender.

Создание несложных материалов на объектах с использованием шейдеров и нодовой системы.

**Тема 6.** Настройки сцены. Подготовка к созданию рендера.

Создание локации и полигональных объектов средней сложности с деталями по фотографии/концепту с последующим созданием рендера данной 3Д сцены.

### 4. МЕТОДИЧЕСКИЕ МАТЕРИАЛЫ, ОПРЕДЕЛЯЮЩИЕ ПРОЦЕДУРЫ ОЦЕНИВАНИЯ ЗНАНИЙ, УМЕНИЙ, НАВЫКОВ И (ИЛИ) ОПЫТА ДЕЯТЕЛЬНОСТИ, ХАРАКТЕРИЗУЮЩИХ ЭТАПЫ ФОРМИРОВАНИЯ КОМПЕТЕНЦИЙ В ПРОЦЕССЕ ОСВОЕНИЯ ОБРАЗОВАТЕЛЬНОЙ ПРОГРАММЫ

### **1 ЭТАП – ЗНАТЬ**

#### *Критерии оценивания устных ответов на вопросы*

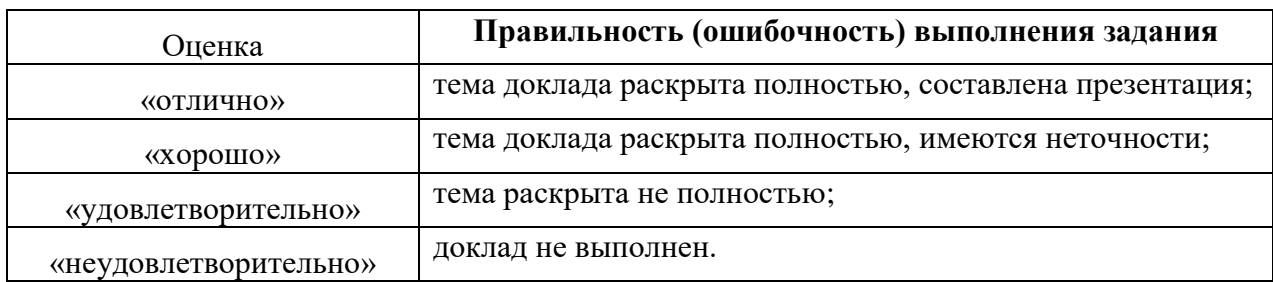

## **2 ЭТАП – УМЕТЬ**

### **Индивидуальные творческие задания**

*Критерии оценивания индивидуальных практических заданий*

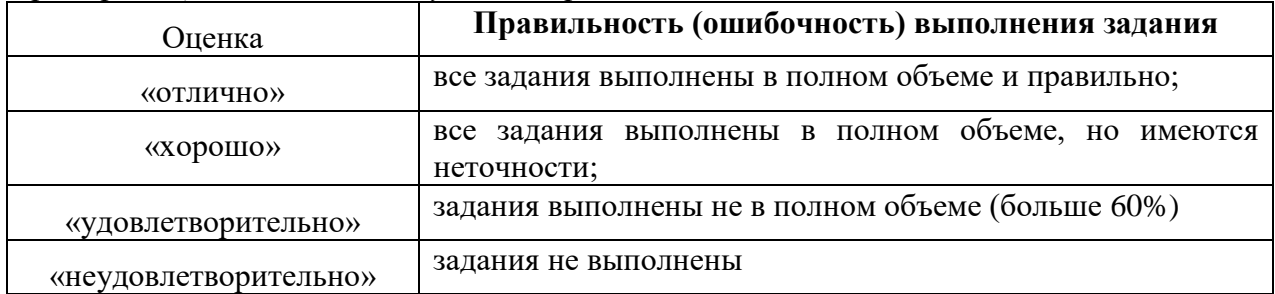

# **3 ЭТАП – ВЛАДЕТЬ**

*Критерии оценивания индивидуального итогового творческого задания*

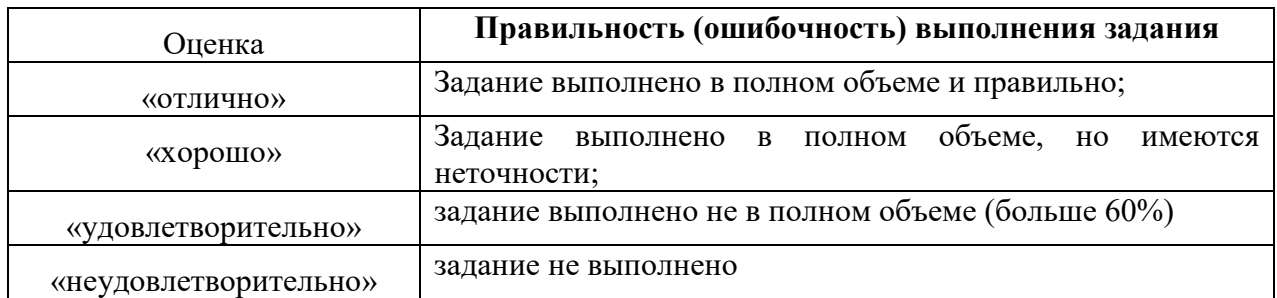

*Критерии оценивания на экзамене*

Общая оценка за экзамен формируется из оценок за сообщения, творческие задания и итоговое задание.

### **Оценка «отлично»**

1. Теоретическое содержание курса отражено в практических работах и освоено полностью, без замечаний.

2. Необходимые практические навыки работы с освоенным материалом сформированы.

3. Все предусмотренные программой обучения задания выполнены в полном объеме, без ошибок.

4. В творческих работах присутствуют все существенные художественные аспекты и не встречается случайный материал;

#### **Оценка «хорошо»**

1. Теоретическое содержание курса отражено в творческих работах и освоено частично, но пробелы не носят существенного характера.

2. Необходимые практические навыки работы с освоенным материалом в основном сформированы.

3. Предусмотренные программой обучения задания выполнены.

4. Темы раскрыты в не полном объеме, но в большей степени, на среднем уровне.

5. В творческих работах отсутствуют некоторые существенные художественные аспекты или встречается случайный материал;

#### **Оценка «удовлетворительно»**

1. Теоретическое содержание курса освоено не в полном объеме.

2. Необходимые практические навыки работы с освоенным материалом сформированы не полностью.

3. Предусмотренные программой обучения задания выполнены с существенными ошибками.

4. В творческом задании присутствуют принципиальные ошибки, задание выполнено не в полном объеме, встречается случайный материал.

#### **Оценка «не удовлетворительно»**

1. Теоретическое содержание курса не освоено.

2. Объем представленного практического материала не соответствует необходимому количеству.

3. Необходимые практические навыки работы не сформированы.

4. В творческом задании присутствуют принципиальные ошибки или задание не выполнено.